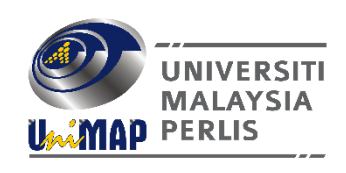

# TATACARA PELAPORAN KEMALANGAN BAGI PELAJAR UniMAP

**MANUAL PENGURUSAN KESELAMATAN DAN KESIHATAN PEKERJAAN**

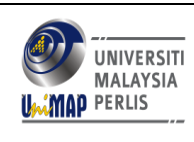

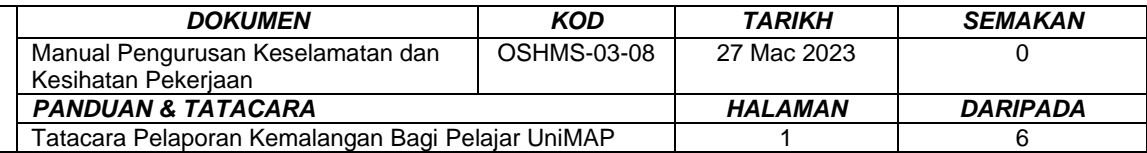

Adalah menjadi tanggungjawab pemegang dokumen untuk memastikan bahawa salinan dokumen ini sentiasa dikemas kini yang merangkumi semua pindaan yang dinyatakan di dalamnya.

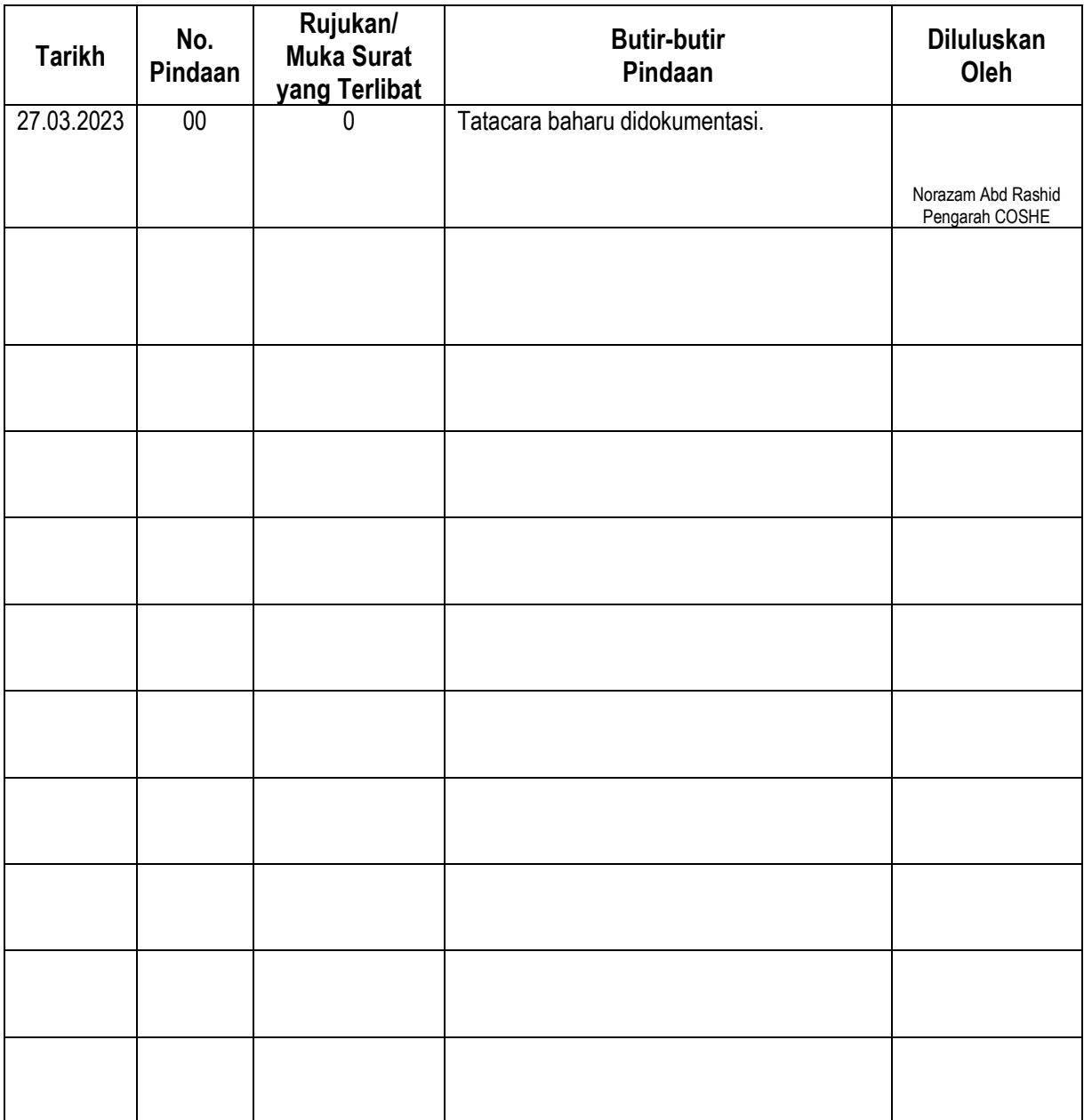

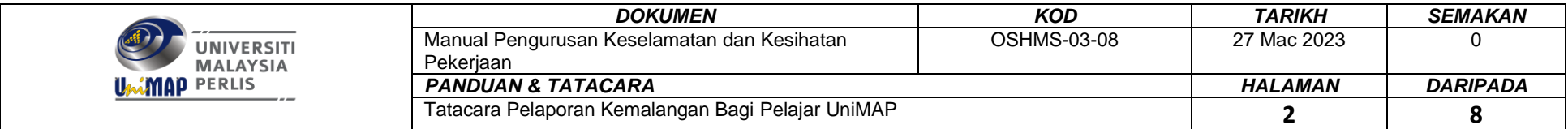

### 1. Pengenalan

Tatacara Pelaporan Kemalangan bagi Pelajar UniMAP bagi tujuan menjadi panduan kepada semua staf UniMAP tentang cara melaporkan kemalangan yang berlaku terhadap individu di sekitar UniMAP. Pelaporan ini mestilah dilaporkan melalui Sistem SHE (*Safety, Health & Environment)*.

#### 2. Skop

Tatacara ini hendaklah diterima pakai oleh semua staf bagi setiap aktiviti kerja di Universiti Malaysia Perlis (UniMAP).

#### 3. Rujukan

- 3.1 Akta Keselamatan dan Kesihatan Pekerjaan (AKKP) 1994.
- 3.2 Peraturan-peraturan Keselamatan dan Kesihatan Pekerjaan; Pemberitahuan Mengenai Kemalangan, Kemalangan Nyaris, Kejadian Berbahaya, Keracunan dan Penyakit Pekerjaan (NADOPOD) 2004.
- 3.3 Laman web Jabatan Keselamatan dan Kesihatan Pekerjaan [\(www.dosh.gov.my\)](http://www.dosh.gov.my/).
- 3.4 Borang Pelaporan Kemalangan/Kerosakkan Harta Benda/Keracunan dan Penyakit Pekerjaan di bawah pautan Sistem SHE [\(https://she.unimap.edu.my/SHE\\_V1.0\)](https://she.unimap.edu.my/SHE_V1.0).

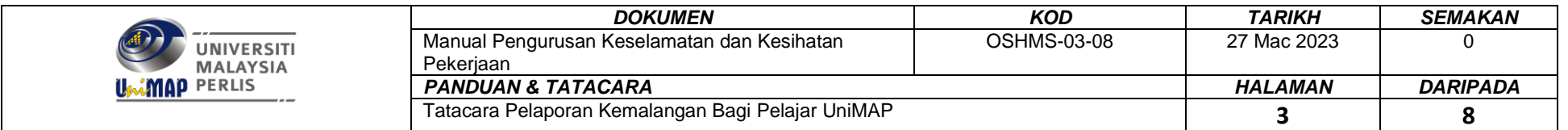

## 4. Pelaksanaan

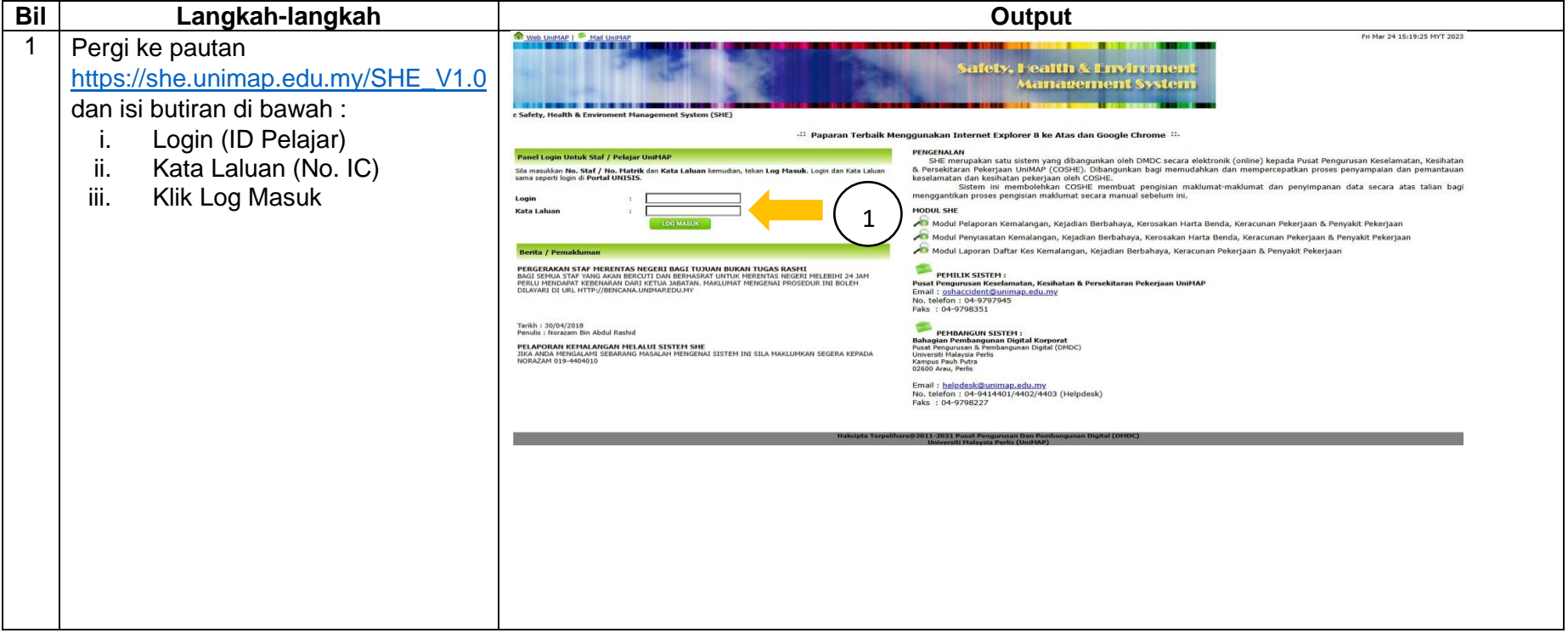

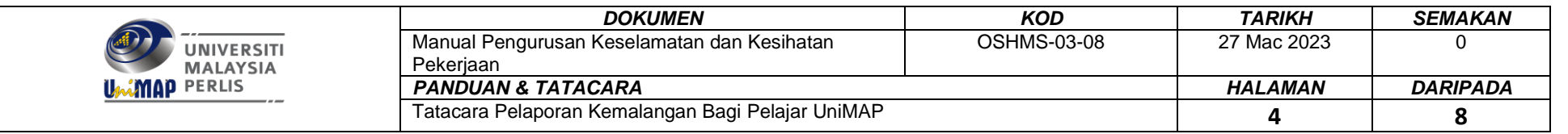

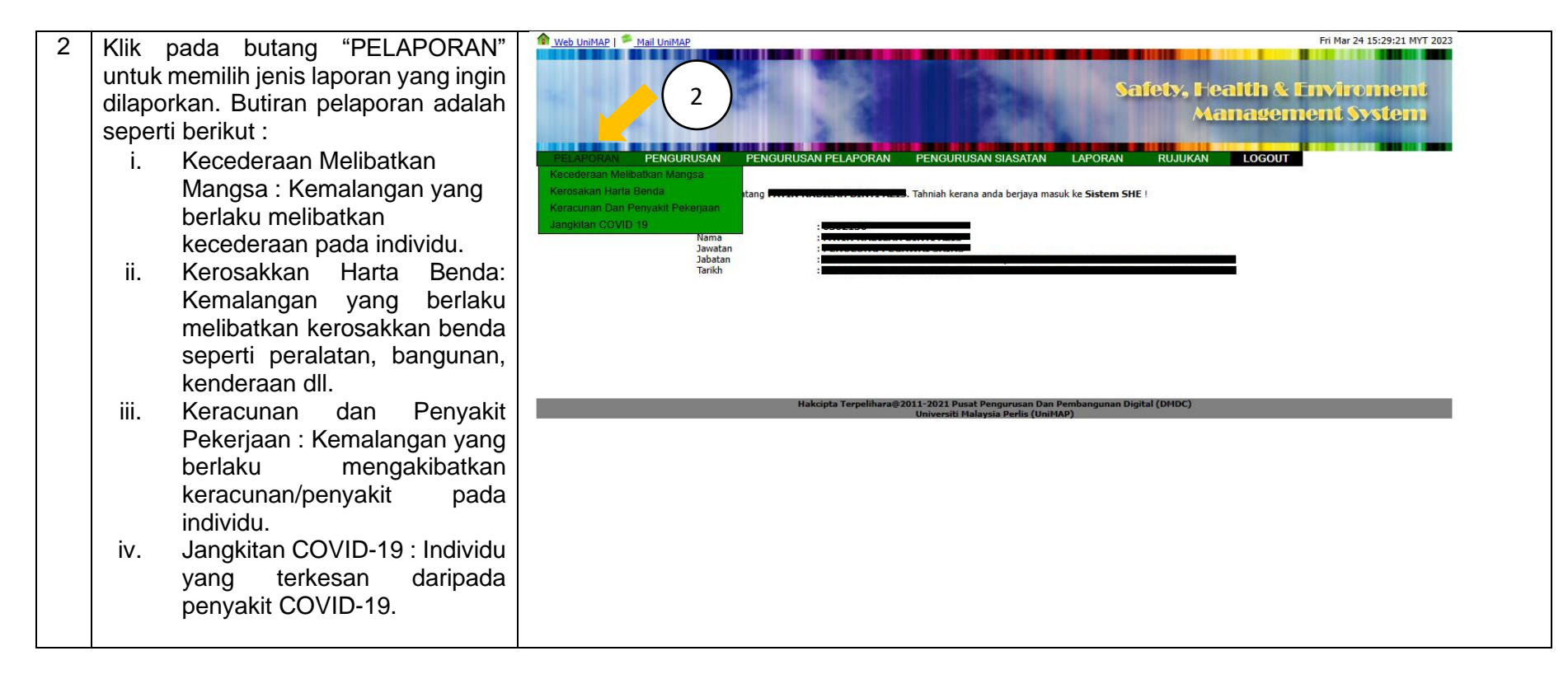

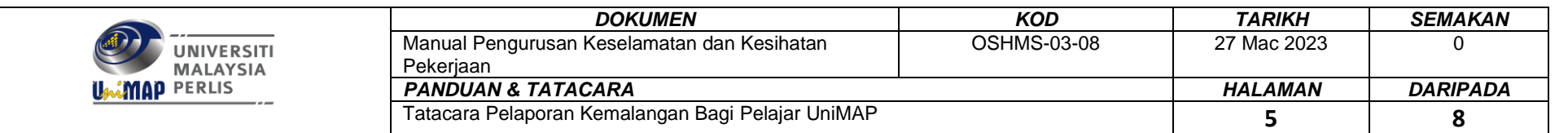

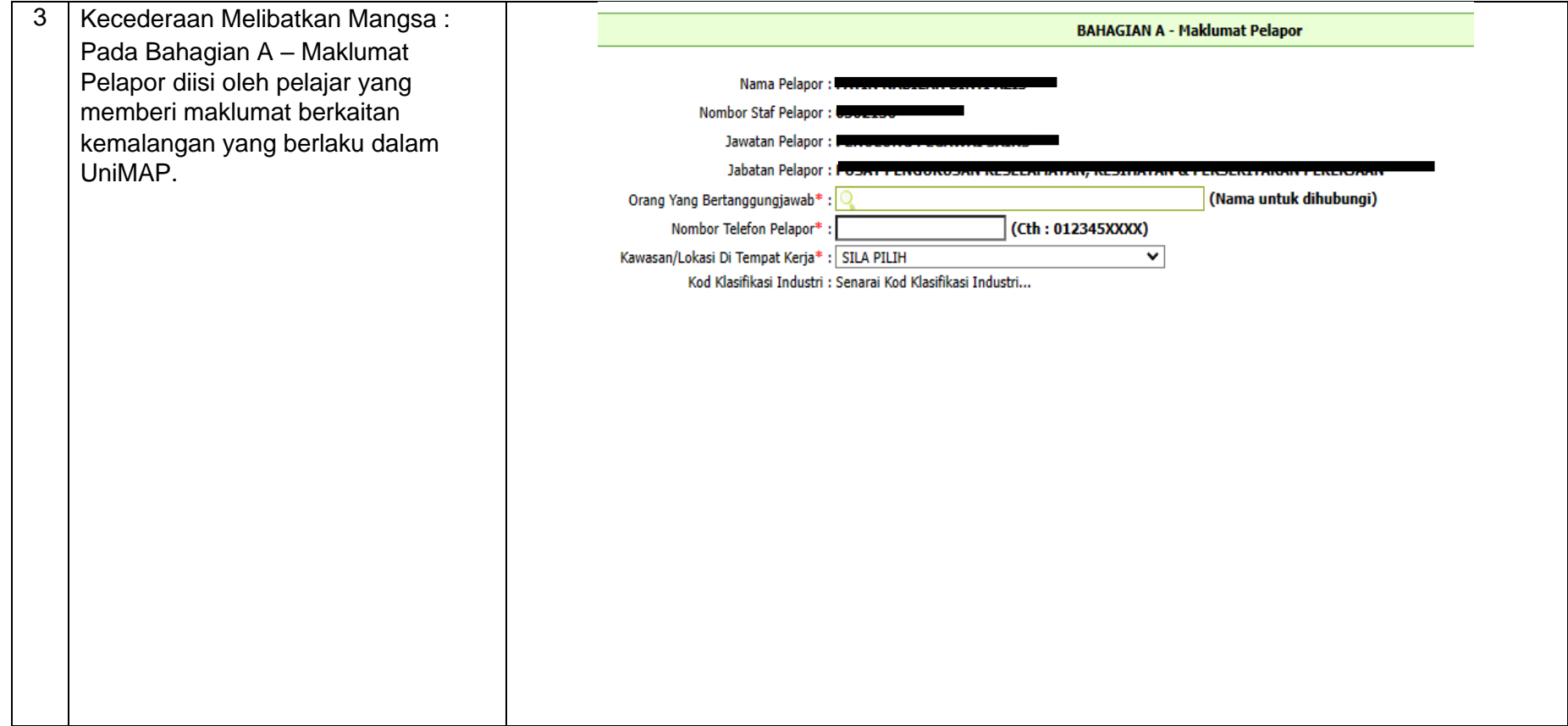

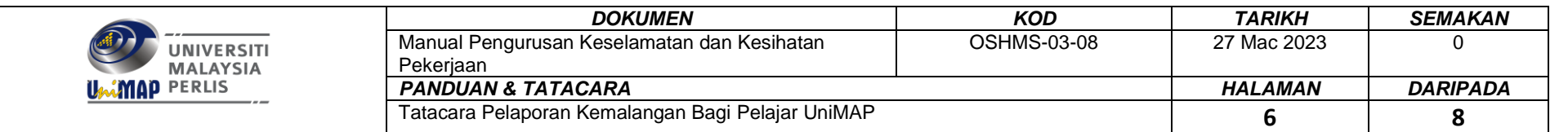

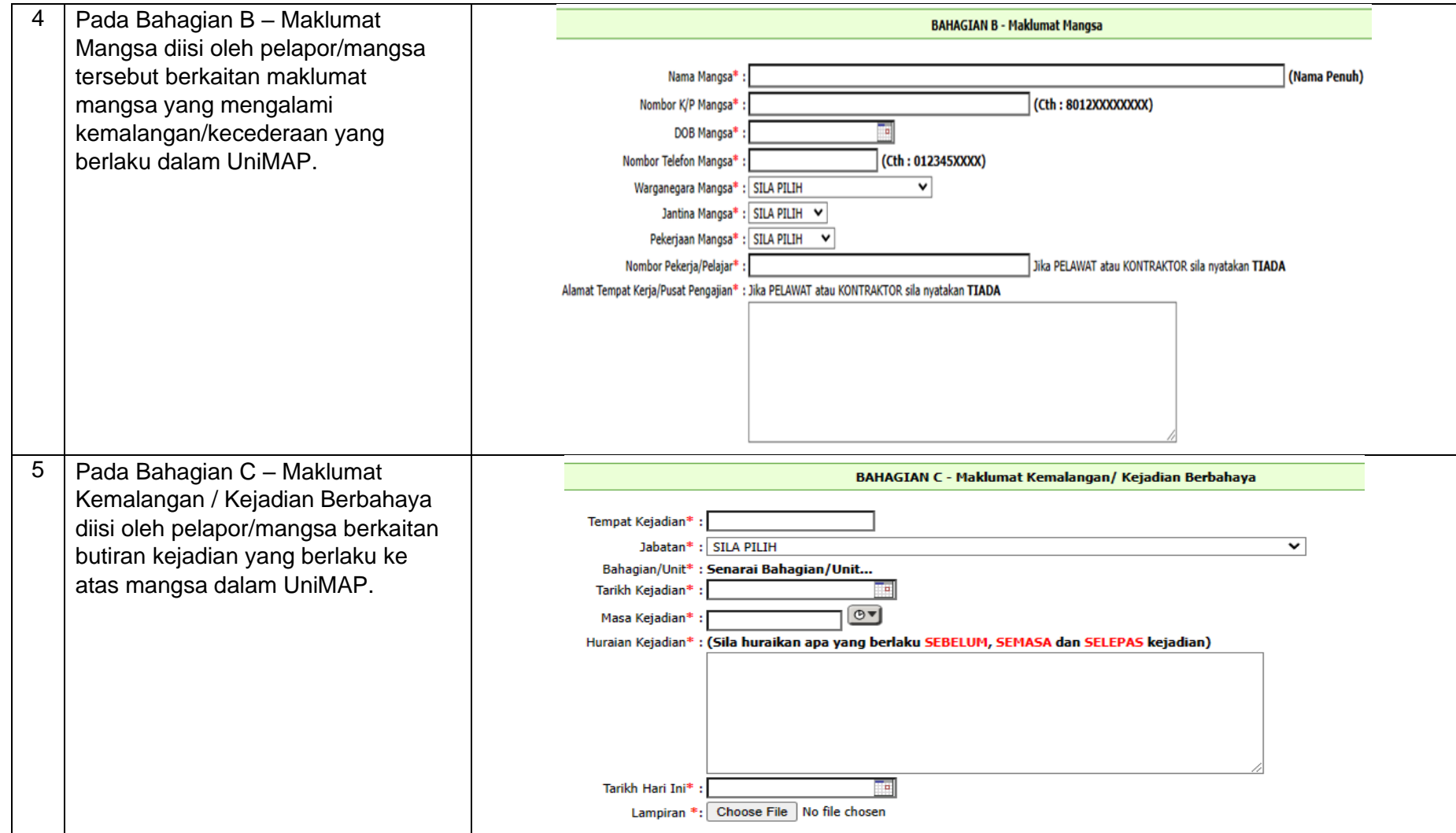

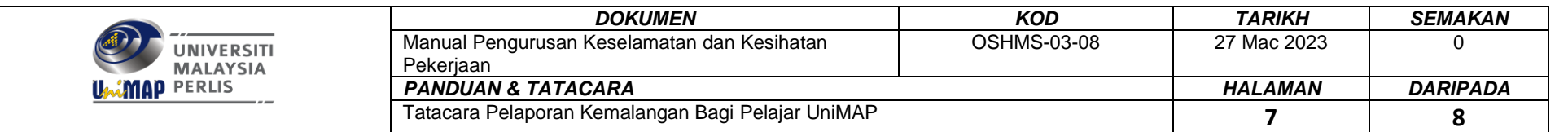

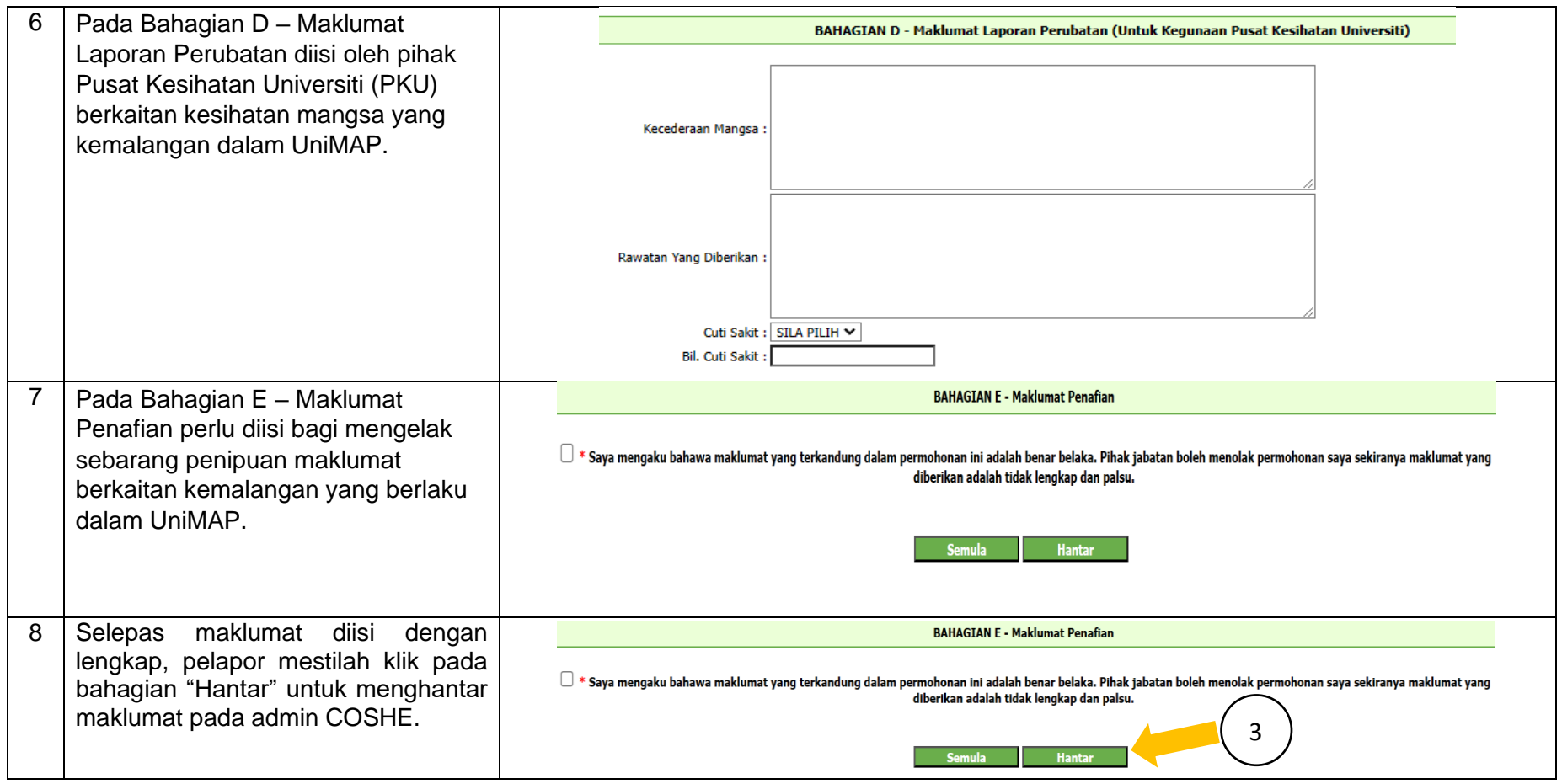